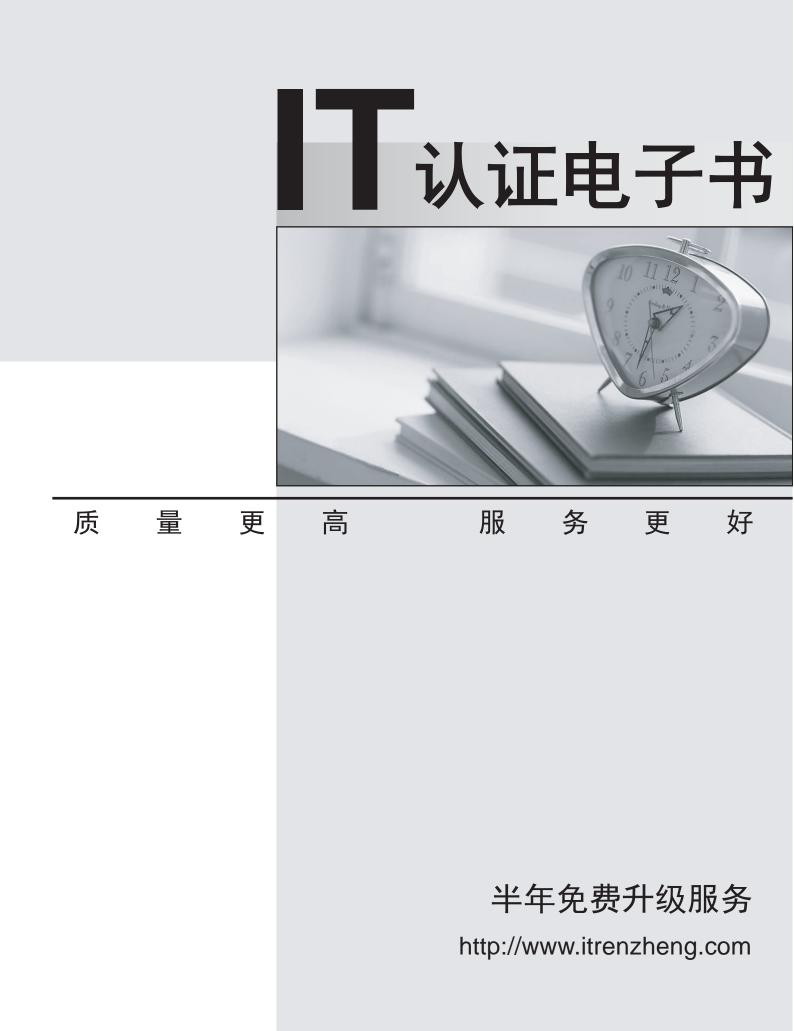

# Exam : 3601

Title : Avaya Virtual Services Platform 9000 Maintenance and Troubleshooting Exam

# Version : Demo

1.A technician is configuring a VSP 9000 to run in High Availability (HA) Mode, and needs to set the Open Shortest Path First (OSPF) hello timers. What is the recommended setting?

- A. auto
- B. variable
- C. 500 milliseconds
- D. greater than one second

# Answer: D

2.In the event of a critical process crash on a CP module, when is CP switchover initiated.?

- A. within 3 milliseconds
- B. prior to core generation
- C. upon receipt of a failure log
- D. per the power down algorithm

# Answer: C

3.Equal Cost MultiPath (FCMP) routes apply to Open Shortest Path First (OSPF), Routing Information Protocol (RIP), Border Gateway Protocol (BGP), Default and Static routes.

With ECMP, how many equal-cost paths can be configured to the same destination prefix?

- A. two
- B. up to six
- C. up to four
- D. up to eight
- Answer: D

# 4. Which multicast activity should be configured on the edge?

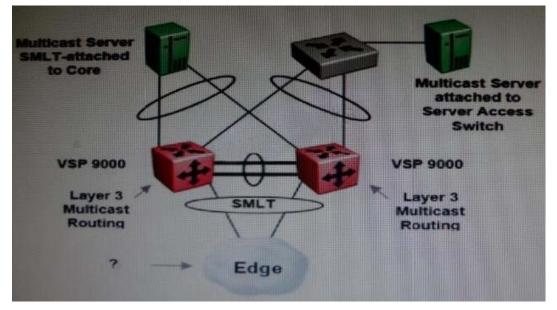

- A. Distance Vector Multicast Routing Protocol (DVMRP)
- B. Open Shortest Path First (OSPF)
- C. Protocol Independent Multicast Sparse Mode (PIM-SM)
- D. Internet Group Management Protocol (IGMP) Snooping and Proxy

# Answer: D

5.During a VSP 9000 boot up, the following log message appears:

"Powering off card in slot 12 due to a low power condition."

Which statement describes how that card is brought back in service?

- A. Add more power to the chassis.
- B. Re-direct power to that card from one of the spare SFmodules.
- C. Change the card's priority assignment for the power-down algorithm.
- D. Configure the existing power distribution to send enough power to that card.

## Answer: C

6.Routers can learn several routes to a given destination network through several protocols. Which part of the VSP 9000 uses the host route?

- A. Equal Cost Multi Path routing (ECMP)
- B. The Routing Table Manager (RTM)
- C. the hardware
- D. the best destination

### Answer: B

7.On a VSP 90O0, Just as VLANs am unique within the system, a Virtual Routing and Forwarding (VRF) is unique. How many VRF instances can a VLAN be associated with?

- A. one
- B. one petbrouter
- C. one per IP interface in the system
- D. each customer VRF instance, plus the firewalland communications server VRF instant

### Answer: A

8.Buffer wrap is a variable of the Packet Capture Tool (PCAP) enable command, and by default it is set to true.

Which statement describes what buffer-wrap does when it is set to true?

- A. Itenables external flash wrap around.
- B. It wrapscaptured frames to the DRAM buffer.
- C. It stops packet rapture when the buffer becomes full.
- D. It allows the capture to continue when the buffer becomes full.

### Answer: D

9.To reduce the number of active neighbor adjacencies, what can a technician configure on the VSP 9000 with Open Shortest Path First (OSPF)?

- A. OSPF passive interfaces
- B. OSPFadjacencies limiter
- C. OSPF active interfaces limiter
- D. OSPFadjacencies summarization

### Answer: A

- 10.Where is the VSP 9000 log file configured?
- A. Menu
- B. ACLI
- C. Syslog
- D. Sysconfig log menu

Answer: B